Read CSV File Data: \_CARD211\_ReadCSV

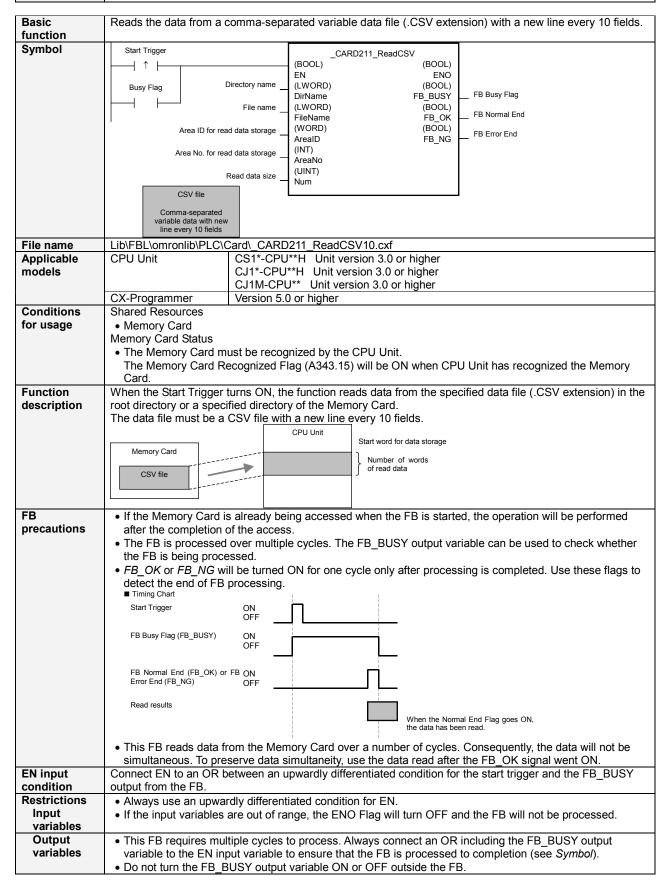

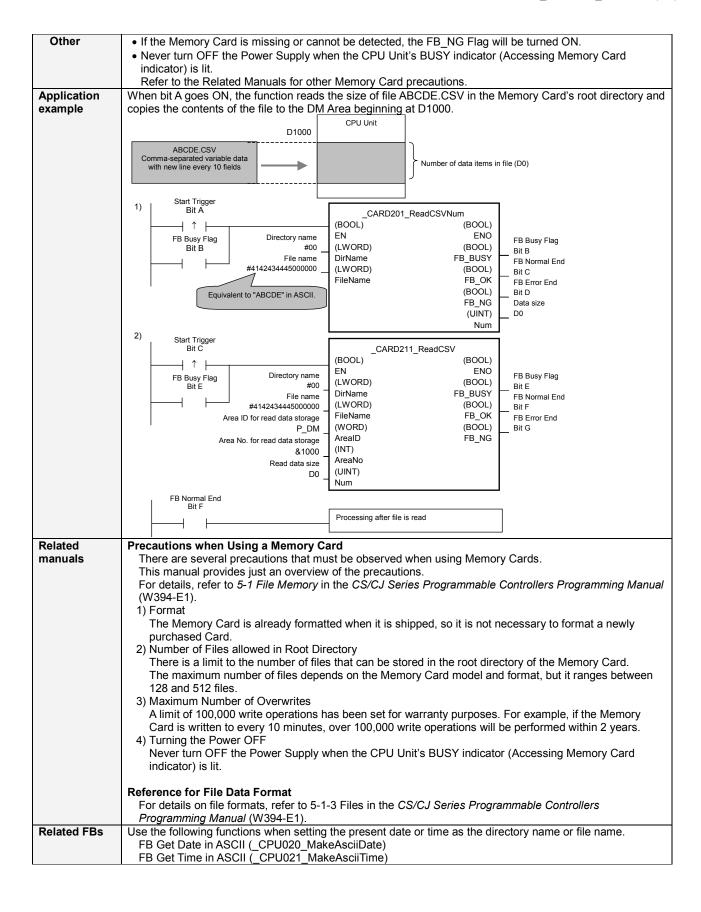

# Variable Tables Input Variables

| Name              | Variable name | Data type | Default | Range        | Description                                                         |
|-------------------|---------------|-----------|---------|--------------|---------------------------------------------------------------------|
| EN                | EN            | BOOL      |         |              | 1 (ON): FB started                                                  |
|                   |               |           |         |              | 0 (OFF): FB not started.                                            |
| Directory name    | DirName       | LWORD     |         | At right.    | Specifying the root directory:                                      |
|                   |               |           |         |              | Set the directory to #00.                                           |
|                   |               |           |         |              | Specifying a subdirectory:                                          |
|                   |               |           |         |              | Specify the directory name (always 8                                |
|                   |               |           |         |              | characters) in ASCII with the character                             |
|                   |               |           |         |              | codes at the beginning. If fewer than 8                             |
|                   |               |           |         |              | characters are required, pad the extra                              |
|                   |               |           |         |              | characters with zeroes (#00). For                                   |
|                   |               |           |         |              | example, to set the name "ABCD," input #414243440000000.            |
|                   |               |           |         |              |                                                                     |
|                   |               |           |         |              | When indirectly specifying n+3 #4142 ASCII data in data area words, |
|                   |               |           |         |              | input the data as shown at the n+2 #4344 right.                     |
|                   |               |           |         |              | n+1 #0000                                                           |
|                   |               |           |         |              | n #0000                                                             |
| File name         | FileName      | LWORD     |         | At right.    | Specify the file name (always 8 characters)                         |
| 1 no namo         | T HOTTONIO    | 2,,,,,,   |         | 7 tt rigitt. | in ASCII with the character codes at the                            |
|                   |               |           |         |              | beginning. If fewer than 8 characters are                           |
|                   |               |           |         |              | required, pad the extra characters with                             |
|                   |               |           |         |              | zeroes (#00).                                                       |
|                   |               |           |         |              | For example, to set the name "123.CSV,"                             |
|                   |               |           |         |              | input #3132330000000000                                             |
|                   |               |           |         |              | When indirectly specifying n+3 #3132 ASCII data in data area words, |
|                   |               |           |         |              | input the data as shown at the n+2 #3300                            |
|                   |               |           |         |              | right. n+1 #0000                                                    |
|                   |               |           |         |              |                                                                     |
|                   |               |           |         |              | n #0000                                                             |
| Area ID for read  | ArealD        | WORD      | #0082   | At right.    | P_CIO (#00B0): CIO Area                                             |
| data storage      |               |           |         |              | P_WR (#00B1): Work Area                                             |
|                   |               |           |         |              | P_HR (#00B2): Holding Area                                          |
|                   |               |           |         |              | P_DM (#0082): DM Area                                               |
|                   |               |           |         |              | P_EM0 (#0050) to P_EMC (#005C):<br>EM Area bank 0 to C              |
| Area No. for read | AreaNo        | INT       | &0      |              |                                                                     |
| data              |               |           |         |              |                                                                     |
| Read data size    | Num           | UINT      | &0      |              |                                                                     |

**Output Variables** 

| Name              | Variable name | Data type | Range | Description                                       |
|-------------------|---------------|-----------|-------|---------------------------------------------------|
| ENO               | ENO           | BOOL      |       | 1 (ON): FB processed normally.                    |
| (May be omitted.) |               |           |       | 0 (OFF): FB not processed or ended in an error.   |
| FB Busy Flag      | FB_BUSY       | BOOL      |       | Automatically turns OFF when processing is        |
|                   |               |           |       | completed.                                        |
| FB Normal end     | FB_OK         | BOOL      |       | Turns ON for one cycle when processing ends       |
|                   |               |           |       | normally.                                         |
| FB Error end      | FB_NG         | BOOL      |       | Turns ON for one cycle when processing ends in an |
|                   |               |           |       | error.                                            |

#### Reference

## **ASCII Table**

| Text | ASCII | Text | ASCII | Text | ASCII | Text | ASCII | Text | ASCII | Text | ASCII |
|------|-------|------|-------|------|-------|------|-------|------|-------|------|-------|
| 0    | #30   | 8    | #38   |      |       | Н    | #48   | Р    | #50   | Χ    | #58   |
| 1    | #31   | 9    | #39   | Α    | #41   | ı    | #49   | ď    | #51   | Υ    | #59   |
| 2    | #32   |      |       | В    | #42   | J    | #4A   | R    | #52   | Z    | #5A   |
| 3    | #33   |      |       | С    | #43   | K    | #4B   | S    | #53   |      |       |
| 4    | #34   |      |       | D    | #44   | L    | #4C   | Т    | #54   |      |       |
| 5    | #35   |      |       | Е    | #45   | M    | #4D   | U    | #55   |      |       |
| 6    | #36   |      |       | F    | #46   | N    | #4E   | ٧    | #56   |      |       |
| 7    | #37   |      |       | G    | #47   | 0    | #4F   | W    | #57   |      |       |

Examples: Character 0: ASCII #30 Character A: ASCII #41 Character X: ASCII #58

## **Exceeding Data Area Boundaries**

The following diagram shows the arrangement of the CPU Unit's I/O memory. If the specified number of read words exceeds the specified data area's capacity, another data area will also be overwritten.

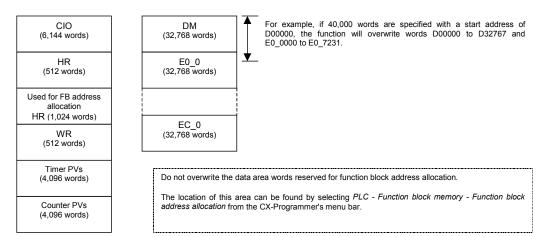

## **Version History**

| Version | Date    | Contents            |
|---------|---------|---------------------|
| 1.00    | 2005.2. | Original production |

#### Note

This manual is a reference that explains the function block functions.

It does not explain the operational limitations of Units, components, or combinations of Units and components. Always read and understand the Operation Manuals for the system's Units and other components before using them.